## COLEGIO MILITAR LEONCIO PRADO - LIMA

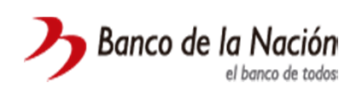

Transacción 3910 Pago Cupones Varios M.N.

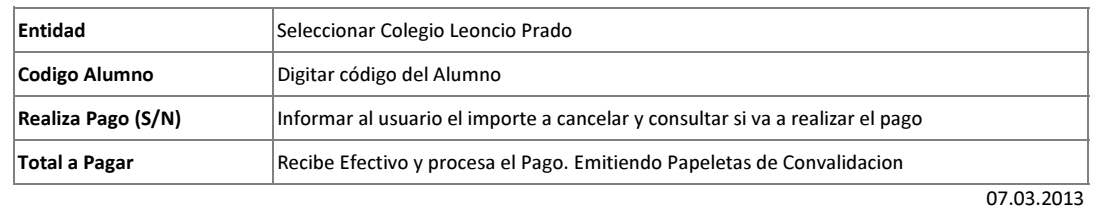